# **Adobe Photoshop 2022 (Version 23.0.2) Crack Keygen With Serial number Free Download For Windows**

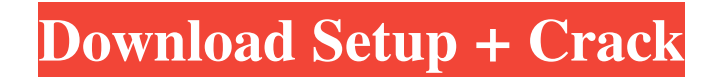

## **Adobe Photoshop 2022 (Version 23.0.2) Crack + Free Registration Code Download [32|64bit]**

To open a.psd file in Photoshop, choose File → Open. And if you need to create a new document, click File → New. You can also create a new document by selecting a template, such as Graphic, Web, Movie, or Photo, as described in the section "Creating a new document," later in this chapter. Working with a Document After you open a file, you can work with the image in several ways. You can drag individual pixels around as if you were a pixel pusher using a paint program. If you hold down the Ctrl (Windows) or Cmd (Mac) key while you drag, you change the default pixel size you're using. For more on using Photoshop, see Chapter 5. A new document opens with the standard white background shown in Figure 8-1. If you edit the foreground color, the background color changes automatically. You can also change the background by choosing Photoshop Elements' Flyout menu (refer to Figure 3-4) and choosing the Background setting. \*\*Figure 8-1:\*\* From the outset, a Photoshop document opens with a white background. To select an object, click it in the image. When you do, it changes to a dotted outline, as shown in Figure 8-2. You can also select multiple objects by holding down the Ctrl (Windows) or Cmd (Mac) key and clicking them. You can choose to select the black fill area (the color behind the object) or the white fill area (the color behind the object that fills the object) by using the Selection Brush, covered in Chapter 9. \*\*Figure 8-2:\*\* Click to select the object. Click the little green square in the upper-left corner of the white background to activate the Quick Selection tool. Click and drag around the object, and the selection automatically adjusts to it (you don't have to do anything at this point). Alternatively, you can simply move your cursor over the object and click to create a selection. You can also crop an image using the Crop tool. The Crop tool turns the edges of the image white, as shown in Figure 8-3. (If you want to start over, hover your cursor over the white edges and select Clear). To crop the image, simply click and drag the boundary with the Crop tool. You can choose which corner you want to select, or just use the default settings. When you release the tool

## **Adobe Photoshop 2022 (Version 23.0.2) Crack + Torrent (Activation Code) Free Download PC/Windows**

This article will help you better understand the difference between Photoshop Elements and Photoshop. Discover how to use the basic tools available in Adobe Photoshop Elements 12. To learn how to use the professional version of Photoshop, you can watch our complete Photoshop CS6 video training. What is Photoshop Elements? Photoshop Elements is a graphic editing software used for photo retouching. It is ideal for hobbyists, beginners or professionals that are looking to maintain a portfolio of high quality images. It is based on Photoshop and it has a similar and intuitive UI, but it has its limits. Photoshop Elements is designed to make it easier for those who want to edit their images to edit them efficiently and easily. Photo editing on Photoshop Photoshop has been designed for graphic designers and artists over the past decade. The first version was released in 1990 and since then, it has progressively developed a platform for all the professionals who use it to create and edit graphics. It is the most complete graphic editing tool for designers and artists, but this also means it is a little complicated for nonprofessional users. Photoshop is designed to be used by a team of several people in an efficient way to accomplish a wide range of tasks. More specifically, Photoshop was designed by Adobe for 3D animation designers, designers that are only interested in 2D design and graphic designers that want to create images. When you use Photoshop to edit images, you are able to create new images, correct contrast and brightness, create and work with text, colors, shapes, and several other graphic editing tools. Photo retouching on Photoshop When you use Photoshop for photo retouching, you are able to perform basic operations to: Remove imperfections from an image; Correct exposure; Reduce exposure and eliminate glare; Colorize, brighten and tone down an image; Correct for color; Reduce and remove blemishes; Apply effects; Reduce red-eye; Enhance images; Apply a filter or a Photoshop adjustment layer; Correct for perspective; Make adjustments to the background. The basic editing tools available in Photoshop can also be found in Photoshop Elements. Dependency on Photoshop Even though Photoshop Elements is a good alternative to the professional version of Photoshop, it has several limitations that you need to know about in order to avoid frustration. The a681f4349e

# **Adobe Photoshop 2022 (Version 23.0.2) Crack With Registration Code For Windows [Updated]**

Q: Sum of n powers of 2 Prove that  $\sum_{k=1}^n \left(2^k\right)^n = 2^{\n^2}+2^n-2\$  My thoughts:  $\sum_{k=1}^n \n^k$  $2^k = 2 \sum_{k=1}^n 1 = 2^{n+1}$ \$\$ \$\$\sum  $\{k=1}^n 2^n = 2 \sum_{k=1}^n 1 = 2^{n+1}$ \$\$ \$\$2^{n+1} - $\left(\sum_{k=1}^n 2^k\right) = 2^{\n+1} - 2 \times 2^{\n+1}$   $\$  2 \times 2^{n+1} - 2 \times 2^{n+1} = 2^{n+1}\$\$ \$\$2 \times  $2^{A_{n+1}} - 2^{A_{n+1}} = 0$ \$ I am currently stuck here! A: \$\$\sum\limits  $\{k=1\}^n \left(2^{A_k}\right)$  \teft(2^k\right)^n=2^n\sum\limits  $\{k=1\}^n$  $2^k$ =2^n\sum\limits  ${k=1}^n$  1=2^n\times2^{n+1}=2^{n+1}(2^n+1)\$\$ A: Alternatively, you could apply induction. When \$n=1\$, the formula follows from the fact that the sum is just \$2^1\$. Now, assume that the formula holds for \$n\$, and consider the function  $f(n)=\sum_{k=1}^{\infty} k=1$  \n \left(2^k\right)^n\$. We have that for every \$n\$, \$\$f(n+1)=2^n \sum\limits\_{k=1}^{n+1} 2^k=2^n\left(\sum\limits\_{k=1}^{n} 2^k+2\right)=2^n(2^{n+1}+1)\$\$ by induction hypothesis. Thus,  $\sum\limits_{k=1}^{n+1} \left(2^k\right)^{n+1} = 2^{n+1}$ 

#### **What's New in the Adobe Photoshop 2022 (Version 23.0.2)?**

UNPUBLISHED UNITED STATES COURT OF APPEALS FOR THE FOURTH CIRCUIT No. 17-6274 UNITED STATES OF AMERICA, Plaintiff - Appellee, v. LEONARD SHELTON, JR., Defendant - Appellant. Appeal from the United States District Court for the Eastern District of Virginia, at Richmond. Robert E. Payne, Senior District Judge. (3:13-cr-00172-REP-RCY-1; 3:16-cv- 00489-REP-RCY) Submitted: August 17, 2017 Decided: August 20, 2017 Before WILKINSON, TRAXLER, and KING, Circuit Judges. Dismissed by unpublished per curiam opinion. Leonard Shelton, Jr., Appellant Pro Se. Stephen Wagner, Assistant United States Attorney, Richmond, Virginia, for Appellee. Unpublished opinions are not binding precedent in this circuit. PER CURIAM: Leonard Shelton, Jr., seeks to appeal the district court's order denying relief on his 28 U.S.C. § 2255 (2012) motion. The order is not appealable unless a circuit justice or judge issues a certificate of appealability. 28 U.S

## **System Requirements:**

To install the game you will need to use Steam, or download it from here. The game requires Steamworks to run. Once installed, you will be presented with a dialog box that will let you verify you have Steam installed. Installation To install the game, go into Steam, click the Library tab, then click the Games tab. Click on Urban Terror from there and select Install. Steps Here are the steps to get the game running. First, we need to start Urban Terror. The launcher will ask

https://noshamewithself.com/upload/files/2022/06/uOnONZd2vNagNRUewk8R\_30\_85868e17cc26d16016c64a5e15c7f50c\_fil [e.pdf](https://noshamewithself.com/upload/files/2022/06/uQnONZd2vNagNRUewk8R_30_85868e17cc26d16016c64a5e15c7f50c_file.pdf)

<http://www.hva-concept.com/adobe-photoshop-2021-with-license-code-2022-new/>

<https://roundabout-uk.com/adobe-photoshop-2021-version-22-5-1-install-crack-pc-windows-march-2022/>

<http://dealskingdom.com/photoshop-cs6-keygen-exe-updated-2022/>

<http://jeunvie.ir/?p=3996>

<http://www.pianosix.com/?p=3011>

<https://nelsonescobar.site/?p=717>

<https://entexpetsfin1981.wixsite.com/brothunstater/post/photoshop-cc-2019-version-20-keygen-generator-with-keygen-32-64bit> <https://bukitaksara.com/adobe-photoshop-2021-version-22-4-1-nulled-with-key-download-for-pc-updated-2022/>

[https://pabriklakbanprinting.com/adobe-photoshop-2022-version-23-1-1-serial-key-with-license-key-free-download-mac](https://pabriklakbanprinting.com/adobe-photoshop-2022-version-23-1-1-serial-key-with-license-key-free-download-mac-win-2022-latest/)[win-2022-latest/](https://pabriklakbanprinting.com/adobe-photoshop-2022-version-23-1-1-serial-key-with-license-key-free-download-mac-win-2022-latest/)

<https://csbgam.fr/adobe-photoshop-cc-2019-version-20-crack-activation-code-win-mac/>

<https://plans4creativewoodworking.com/photoshop-2021-keygen-full-version-x64-latest-2022/>

[https://www.cameraitacina.com/en/system/files/webform/feedback/photoshop-2021\\_0.pdf](https://www.cameraitacina.com/en/system/files/webform/feedback/photoshop-2021_0.pdf)

<https://enricmcatala.com/adobe-photoshop-cc-2018-version-19/>

<https://www.chiesacristiana.eu/2022/06/30/adobe-photoshop-cc-2019-full-version-free-download-mac-win-updated-2022/>

[http://www.vndaily1.com/wp-content/uploads/2022/06/Photoshop\\_2021\\_Version\\_225\\_Crack\\_File\\_Only\\_\\_\\_With\\_Key\\_Free\\_D](http://www.vndaily1.com/wp-content/uploads/2022/06/Photoshop_2021_Version_225_Crack_File_Only___With_Key_Free_Download_PCWindows_Latest.pdf) [ownload\\_PCWindows\\_Latest.pdf](http://www.vndaily1.com/wp-content/uploads/2022/06/Photoshop_2021_Version_225_Crack_File_Only___With_Key_Free_Download_PCWindows_Latest.pdf)

<https://rotel.com/en-gb/system/files/webform/fatydagm927.pdf>

<https://sym-bio.be/wp-content/uploads/2022/06/davowes.pdf>

[https://jfaki.blog/wp-content/uploads/2022/06/Adobe\\_Photoshop\\_CS3\\_jbkeygenexe\\_\\_\\_Incl\\_Product\\_Key\\_Latest.pdf](https://jfaki.blog/wp-content/uploads/2022/06/Adobe_Photoshop_CS3_jbkeygenexe___Incl_Product_Key_Latest.pdf) <https://kcachurch.org/2022/06/30/photoshop-license-code-keygen-win-mac-latest/>